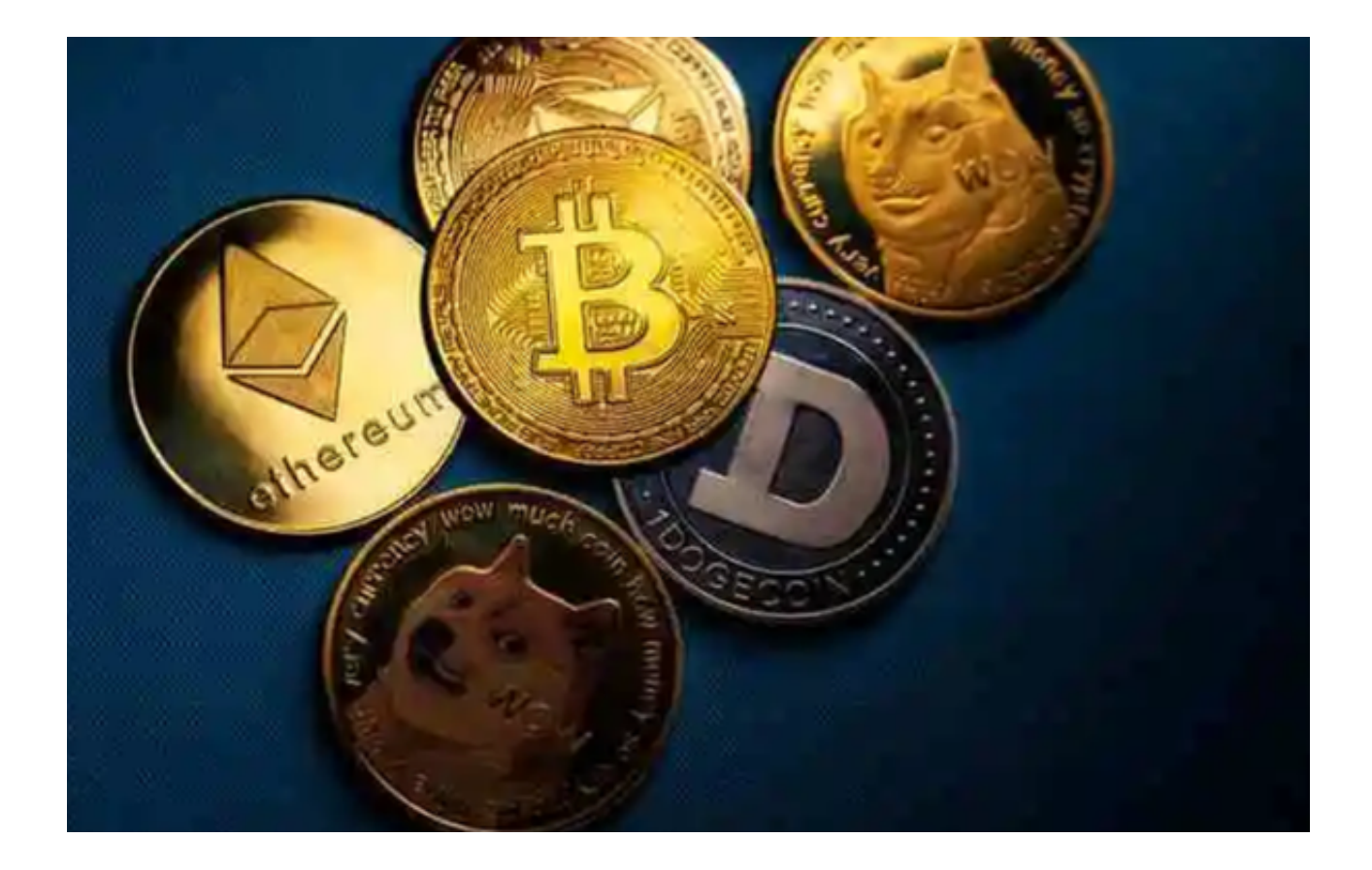

 由于虚拟货币交易市场的复杂性和不确定性,很多新手投资者往往会觉得手足无 措。这时,一款优秀的交易平台APP就可以派上用场。而正规的Bitget交易平台AP P无疑是投资者的优选。

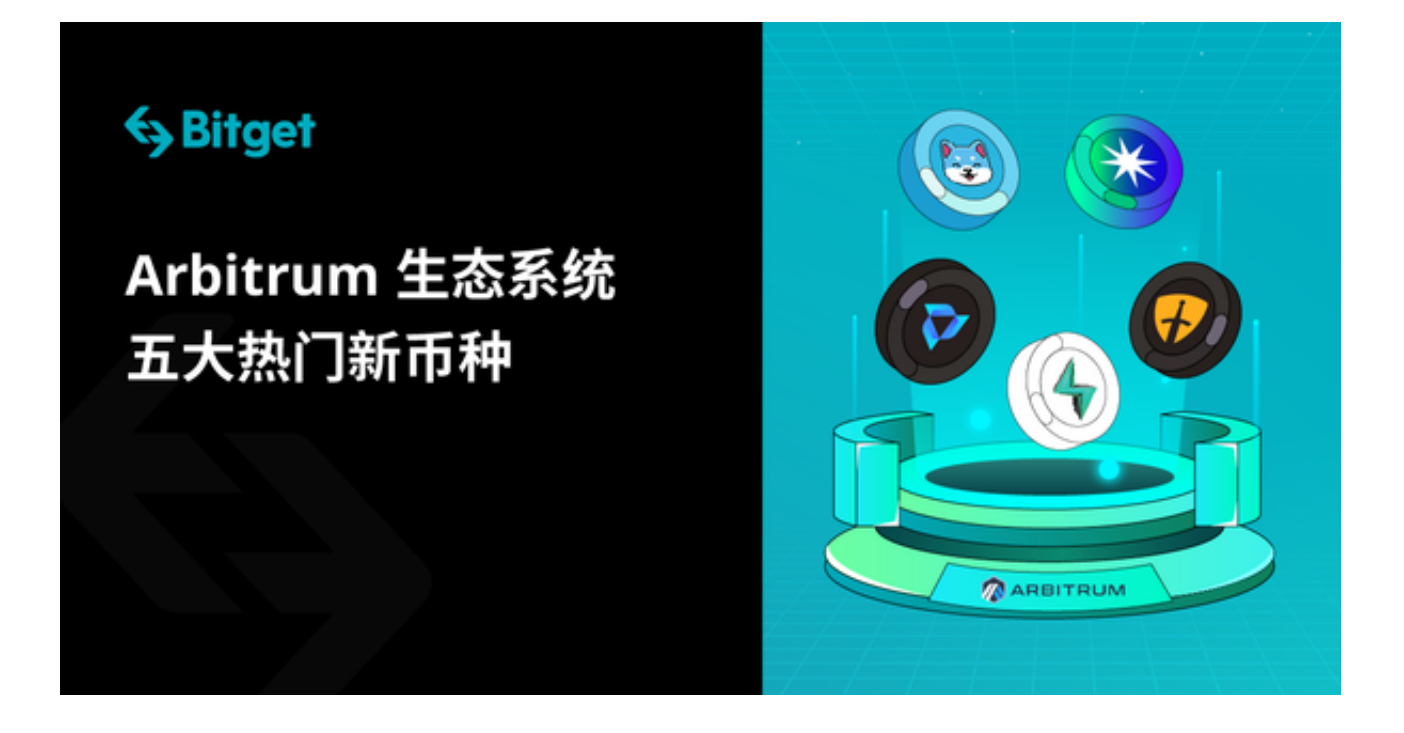

 Bitget全球虚拟货币交易平台,是全球首个提供合约托管服务的平台,也是全球领 先的虚拟货币衍生品服务商。

该平台一直以来秉承着诚信、公正、透明的初心, 为全球用户提供贴心的专业服 务。对于新手用户来说,Bitget的友好界面和强大的功能将会使他们轻松掌握虚拟 货币交易技巧。

Bitget交易平台的特点可以用三个关键词来概括:简单、安全和高效。

 第一点:Bitget交易平台的操作极其简单。无论是注册进入,还是后续的操作,都 能简单明了,在短时间内上手。而且,操作界面设计得非常直观,甚至是没有任何 金融背景的人也能快速了解操作步骤。

 第二点:Bitget交易平台的安全性能满足投资者对于金融交易的安全需求。Bitget 采用多重系统架构设计,对所有金融交易进行全方位检查和严格管理,确保用户资 金的安全。

 第三点:Bitget的交易效率非常高。在该平台上,用户可以轻松查找到各种虚拟货 币的动态数据,包括市值、价格、24小时交易量等信息。而且,该平台甚至向用户 提供市场预测,帮助投资者进行决策。

长期以来,Bitget都在致力于为用户提供最优秀的虚拟货币交易平台,以满足投资 者多样化的需求。而广大的投资者也用他们的选择回报了Bitget,他们来自全球各 地,有的是新入虚拟货币交易的新手,有的是已经经验丰富的老手。他们都在Bitg et的帮助下轻松掌握虚拟货币的交易技巧,尝试了不同的交易策略,收获了满意的 投资回报。

 投资者还可以下载Bitget交易平台APP进行虚拟货币交易,下载Bitget APP,可以让您交易更加便捷。

下面是具体的操作步骤:

(1)打开浏览器输入Bitget官方网址,进入Bitget首页;

(2)点击Bitget首页顶部"下载"按钮进入下载页面;

(3)选择适用您手机系统的版本( "iOS" 或 "Android" )进行下载;

(4)下载完成后,打开应用程序,按照界面上的提示进行注册或登录操作;

**智行理财网** 虚拟货币正规交易平台 正规Bitget交易平台APP

(5)登录成功后,您可以在手机端进行各种操作,如充值、提现、交易等。